# **Lohnabrechnung Online**

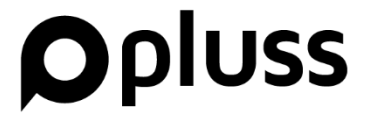

Um die Umwelt nicht zusätzlich durch den Ausdruck von Abrechnungen zu belasten, archivieren wir Ihre Abrechnungen, Lohnsteuerbescheinigungen und SV-Meldungen online. Ihr Vorteil: Sie haben zu jeder Zeit und von jedem Ort Zugriff auf Ihre Daten – auch vom Smartphone aus. Sind neue Abrechnungen verfügbar, erhalten Sie eine Info per E-Mail.

### **Zugriff auf Abrechnungen leicht gemacht**

Sie erhalten vor Ihrer ersten Abrechnung ein Schreiben mit Ihren Zugangsdaten.

Liegen Ihnen die Zugangsdaten vor, öffnen Sie unsere Website [www.pluss.de](https://www.pluss.de/) und wählen in den Fußzeilen unter "pluss" den Punkt "Abrechnung Mitarbeiter" aus.

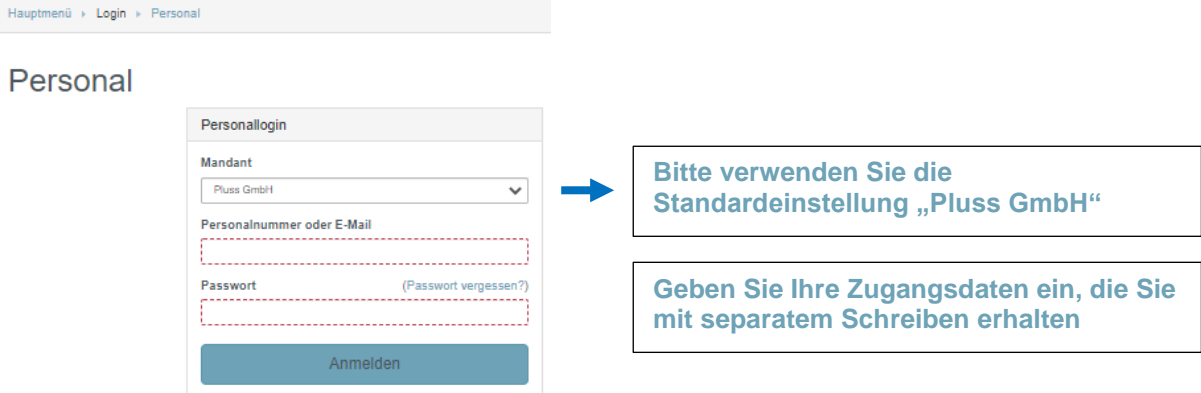

Bei der ersten Anmeldung werden Sie aufgefordert, Ihr vorgegebenes Passwort zu ändern, damit Ihre Daten vor unberechtigten Zugriffen Dritter sicher sind. Wenn Sie Ihr persönliches Passwort angepasst haben, geht es weiter. Sollten - was wir nicht erwarten - Schwierigkeiten bei der Anmeldung entstehen, wenden Sie sich bitte an Ihren Personalberater.

Nach erfolgreicher Anmeldung befinden Sie sich im Hauptmenü. Durch Anklicken können Sie auswählen, ob Sie Ihre Abrechnungen, SV-Meldungen oder Lohnsteuerbescheinigungen einsehen möchten.

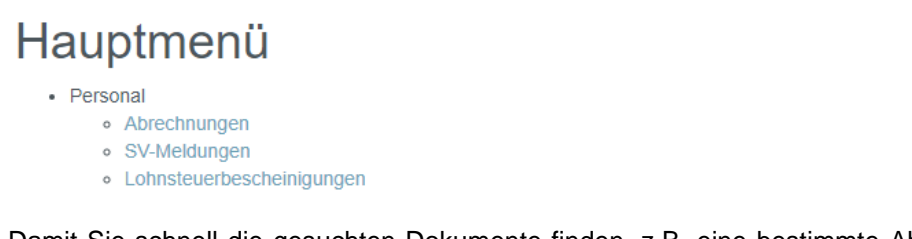

Damit Sie schnell die gesuchten Dokumente finden, z.B. eine bestimmte Abrechnung, haben Sie die Möglichkeit, die Auswahl mit Hilfe eines Filters einzugrenzen.

Filter Dokumentart Jahr Monat Anzahl Alle anzeigen Alle Alle 20

Um Ihre Abrechnung herunterzuladen bzw. zu öffnen, **klicken** Sie auf das **PDF-Symbol** neben der gewünschten Abrechnung.

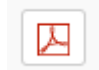

#### Hinweis Zugriffsbegrenzung:

Sollten Sie aus unserem Unternehmen ausscheiden, verfallen Ihre Daten 3 Monate nach Ihrem Austrittsdatum - danach können Sie sich alternativ mit Ihrer Niederlassung in Verbindung setzen.

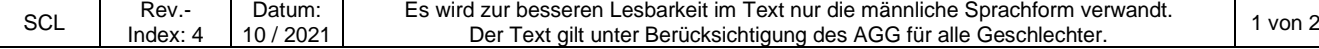

# **Opluss**

## **Was jetzt noch? - E-Mail-Adresse prüfen!**

Bitte vergewissern Sie sich, dass Ihre E-Mail-Adresse, die in Ihrem Arbeitsvertrag angegeben ist, noch aktuell ist bzw. ob Sie uns eine zwischenzeitliche Änderung Ihrer E-Mail-Adresse mitgeteilt haben.

Bei einer Änderung Ihrer E-Mail-Adresse teilen Sie Ihrem Personalberater bitte die gültige Adresse mit. Sie ist u.a. erforderlich, um Ihnen Benachrichtigungen über neue Uploads zu senden.

Die Anmeldung zum Online-Portal erfolgt über Ihre Personalnummer – nicht über Ihre E-Mail-Adresse. Ihre Personalnummer ist auf dem Schreiben mit Ihren Zugangsdaten vermerkt.

Lassen Sie uns gemeinsam etwas für den Umweltschutz tun.

Bei Fragen stehen wir Ihnen gerne zur Verfügung.

Mit freundlichen Grüßen **Ihr Team von pluss**

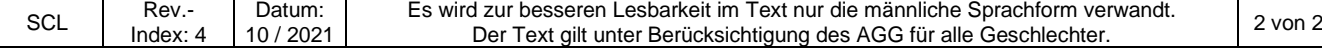